# <span id="page-0-0"></span>**ExcelTemplate.DecryptPassword**

# **Description**

To decrypt an encrypted template, set [DecryptPassword](#page-0-0) to the password set using [EncryptPassword](https://wiki.softartisans.com/display/EW8/ExcelTemplate.EncryptPassword) or in Microsoft Excel (Tools -> Options... -> Security).

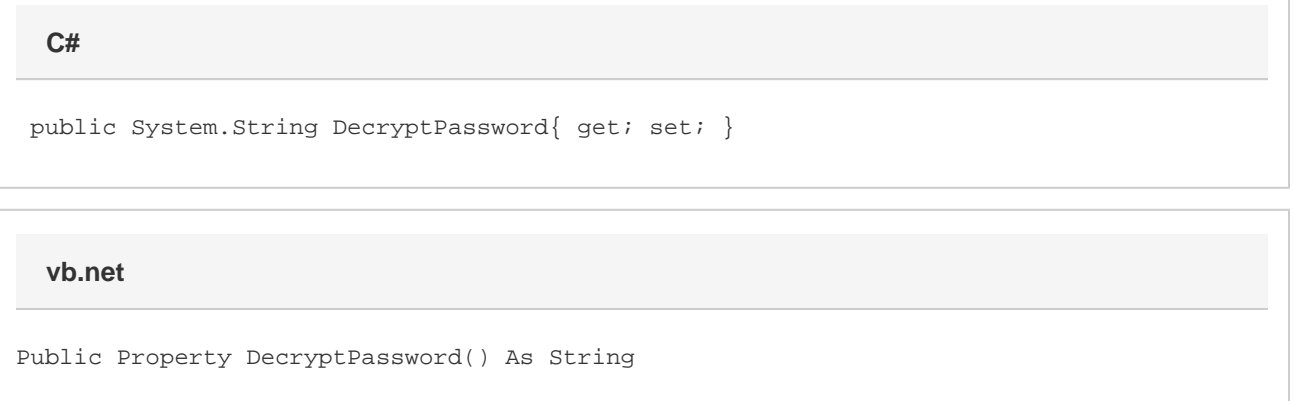

### **Remarks**

Set DecryptPassword before calling [Open.](https://wiki.softartisans.com/display/EW8/ExcelTemplate.Open)

# **Examples**

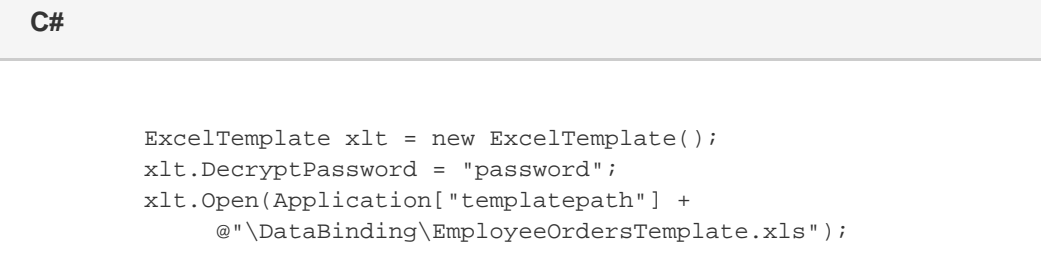

#### **vb.net**

```
 Dim xlt As New ExcelTemplate()
xlt.DecryptPassword = "password"
xlt.Open(Application["templatepath"] & _
     "\DataBinding\EmployeeOrdersTemplate.xls")
```